## **HI**

## HI

<span id="page-0-2"></span><span id="page-0-1"></span><span id="page-0-0"></span>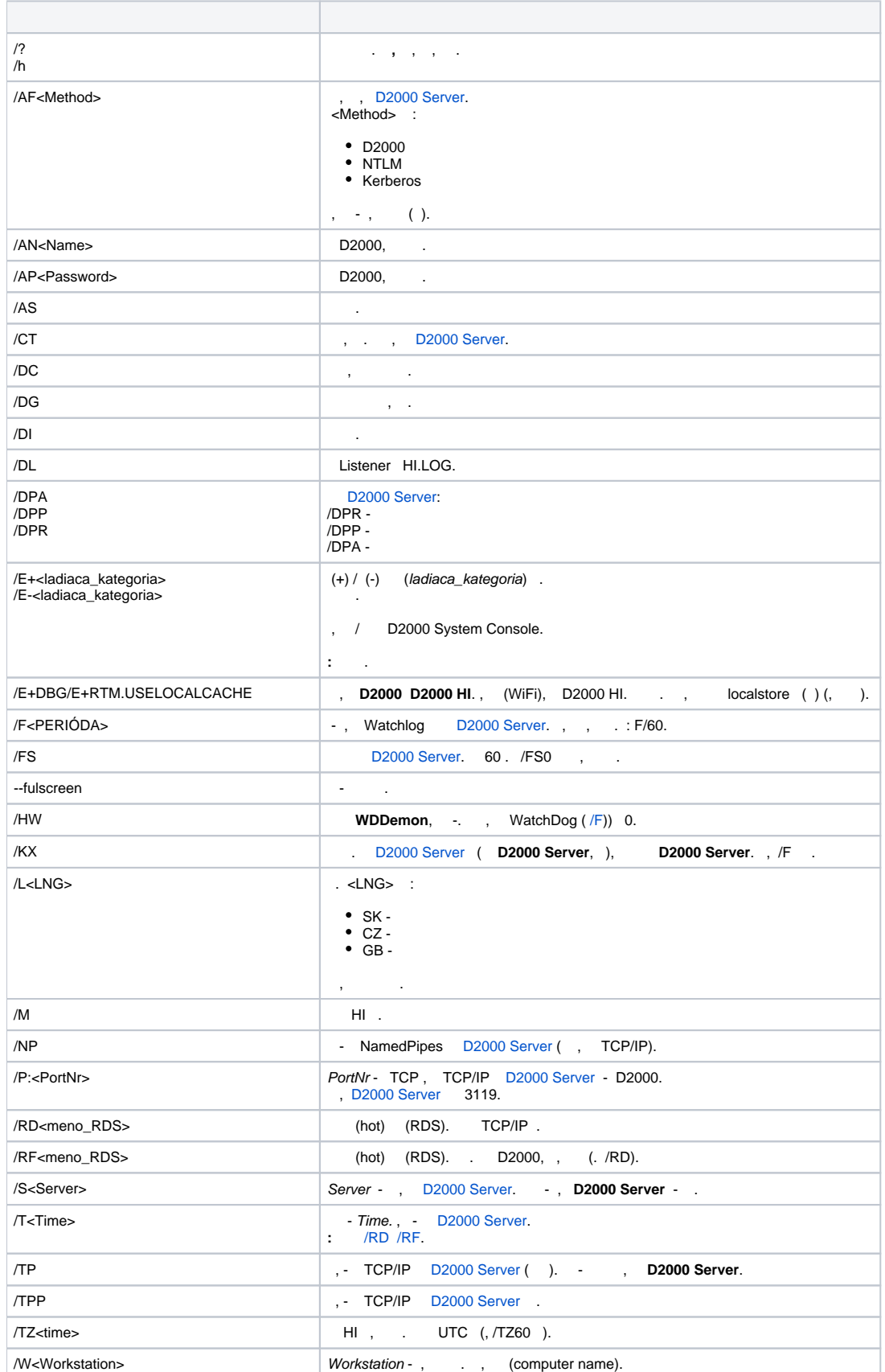

--WAIT-AFTER-RECONNECT=<poet sekúnd> () HI ., (, .). 7.